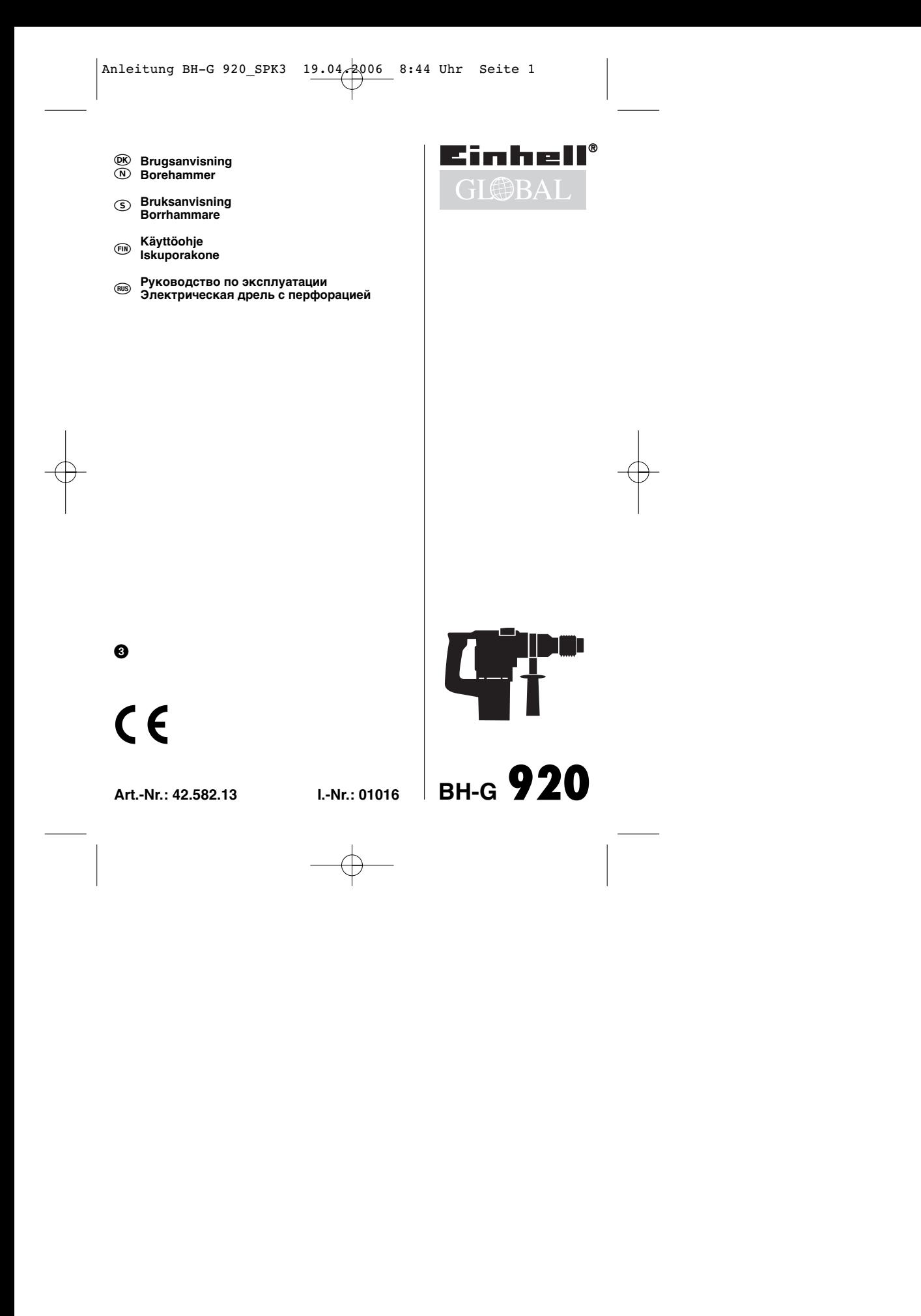

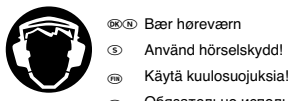

⊛⊛ Bær høreværn Använd hörselskydd!

- 
- Обязательно используйте защиту органов слуха!

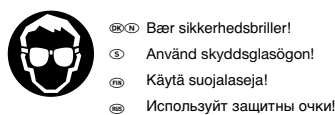

- Bær sikkerhedsbriller!

- Använd skyddsglasögon!
- <sub>®</sub> Käytä suojalaseja!<br><sub>●</sub> Используйт защитны очки!

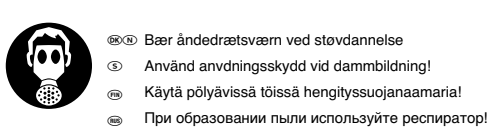

2

**®® Bær åndedrætsværn ved støvdannelse** 

- Använd anvdningsskydd vid dammbildning!
- $\circledcirc$
- 

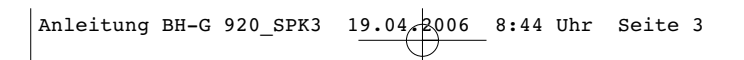

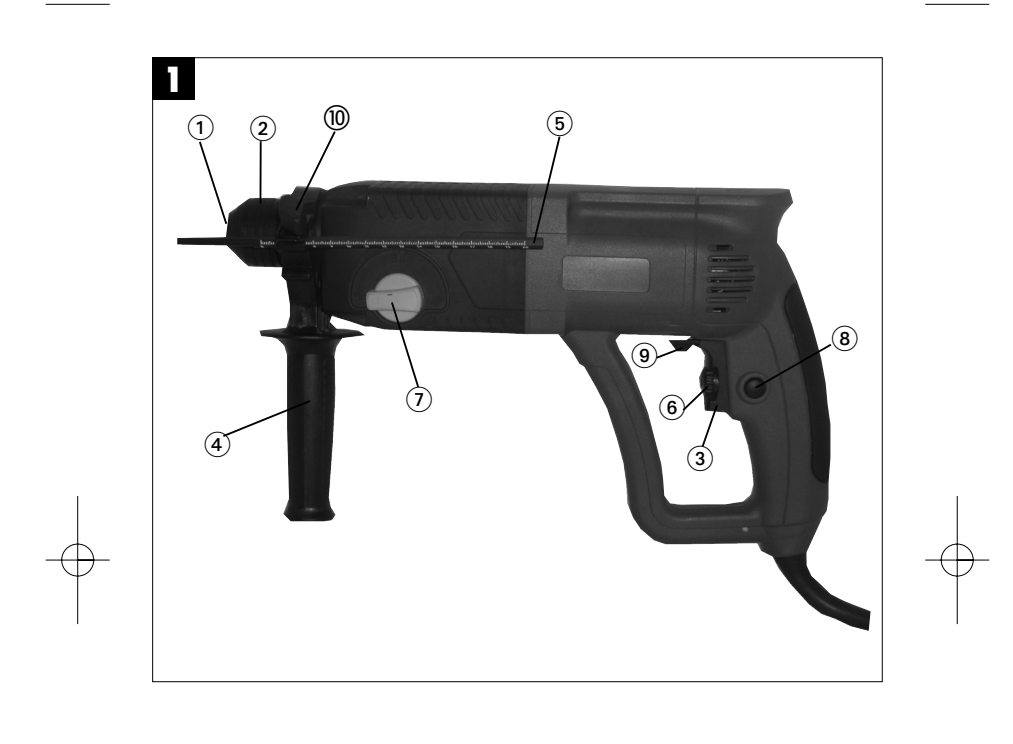

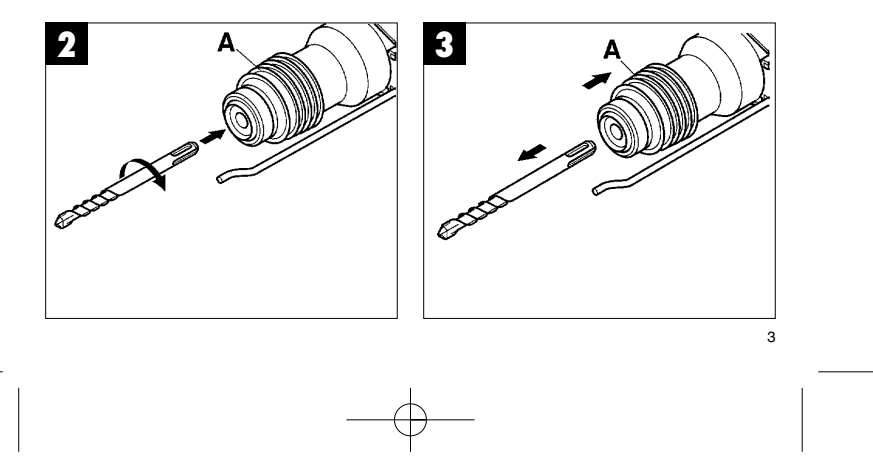

Anleitung BH-G 920\_SPK3 19.04.2006 8:44 Uhr Seite 4

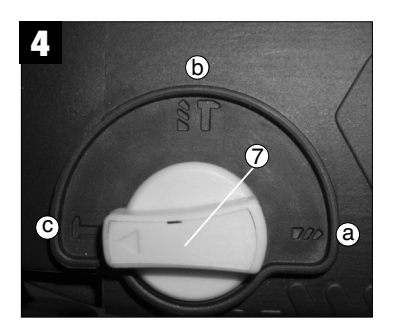

## **1. Beskrivelse (ill. 1)**

- 1 Støvbeskyttelse
- 
- 2 Låsebøsning 3 Tænd-sluk-kontakt 4 Ekstragreb
- 
- 5 Dybdestopanslag 6 Hastighedsregulator
- 7 Omskifter boring/slagboring/mejsling
- 8 Låseknap 9 Omskifter højre-/venstregang
- 10 Klemmeskrue

## **2. Tekniske data**

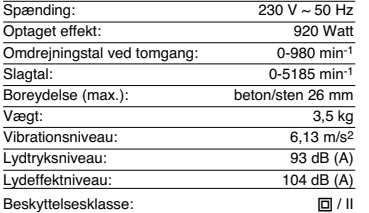

Støj- og vibrationsmåleværdier beregnet i henhold til EN 60745-2-6. Apparatet er ikke beregnet til udendørs brug, jvf. artikel 3 i EF-direktiv 2000/14/EF.

# **3. Sikkerhedshenvisninger**

**Sikkerhedsanvisninger findes i vedlagte hæfte**

# **4. Inden idrifttagningen**

- På anvendelsesstedet skal der med et lednings søgeapparat søges efter skjulot liggende elektriske ledninger, gas- og vandrør.
- Inden tilslutningen til strømnettet skal man sørge for, at netspændingen stemmer overens med angivelserne på mærkepladen.

### **4.1 Korrekt anvendelse**

Maskinen er beregnet til trykluftsboring og mejselar-bejde i beton, stenmasse og tegl under anvendelse af passende bor eller mejsel.

## **4.2 Indsætning og udskiftning af værktøjet (ill. 2)**

**DK/N**

- Inden brugen skal værktøjet renses og smøres let med mankinfedtstof.
- Låsebøsningen (A) trækkes tilbage og holdes fast.
- Skub det støvfrie værktøj ind i værktøjsholderin indtil stopanslaget med en drejende bevægelse.
- Værktøjet låses fast af sig selv. Kontroller fastlåsningen ved at trække i værktøjet.

## **4.3 Udtagning af værktøj (ill. 3)**

Låsebøsningen (A) trækkes tilbage og holdes fast, mens værktøjet tages ud.

# **5. Idrifttagning (ill. 1)**

**5.1 Start/stop**

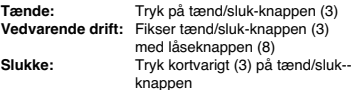

Hastigheden bestemmes ud fra, hvor kraftigt der trykkes ind på tænd/sluk-knappen (3). Forvalg af hastighed kan foretages ved at dreje på fingerskruen i tænd/sluk-knappen (3).

### **5.2 Ekstragreb (4)**

### **Af sikkerhedsmæssige årsager må borehammere kun anvendes med ekstragrebet.**

- **.** Løsne klemskruen (10).
- Skyv støttehåndtaket (4) over chucken og drei det i ønsket posisjon.
- Stram klemskruen (10) igjen for å fiksere støttehåndtaket (4) i denne stillingen.n.

## **5.3 Dybdestopanslag (5)**

Ekstragrebet løsnes og den lige del af dybdestopanslaget stikkes ind i boringen for ekstagrebet. Dybdestopanslaget indstilles, og ekstagrebet spændes fast igen.

- **5.4 Omskifter: Boring/Slagboring/Mejsling (fig. 4)** Til borearbejde skal omskifteren (7) bringes i
- position (a)
- Til slagborearbejde skal omskifteren (7) drejes i position (b) **i**
- For mejselfunktion skal omskifteren (7) drejes i position (c) ↑

# **DK/N**

# **Vigtigt!**

Til hammerboring behøver De kun en helt ringe pres-sekraft. Ef for højt pressetryk belaster motoren unød-vendigt. Kontroller regelmæssigt boret. Sløve bor skal slibes efter eller udskiftes.

# **6. Vedligeholdelse**

- Inden ethvert arbejde på apparatet skal stikket trækkes ud af stikdåsen.
- 
- Hold altid Deres maskine ren.
- Anvend til rengøring af kunststof ingen ætsende midler.
- For at undgå støvaflejringer bør De efter brugen rense ventilationsåbningerne med trykluft (maks. 3 bar).
- Kontrollér kulbørsterne regelmæssigt (tilsmudse-de eller nedslidte kulbørster fører til for kraftig gnistdannelse og til fejl i omdrejningstallet).

# **7. Bestilling af reservedele**

- Ved bestilling af reservedele skal følgende oplyses:
- 

6

- 
- 

● Savens artikelnummer.<br>● Savens artikelnummer.<br>● Nummeret på den nødvendige reservedel.<br>Aktuelle priser og øvrige oplysninger finder du på<br>internetadressen www.isc-gmbh.info<br>internetadressen www.isc-gmbh.info

- 
- Chuckhylsa **Strömbrytare**
- 1 Dammskydd<br>2 Chuckhylsa<br>3 Strömbrytare<br>4 Stödhandtad
- 4 Stödhandtag<br>5 Diunanslag 5 Djupanslag<br>6 Varytalsred
- 6 Varvtalsreglage
- 7 Omkopplare borrning/slagborrning/bilning<br>8 Låsknapp 8 Låsknapp
- Omkopplare höger-/vänstergång
- 10 Klämskruv

### **2. Tekniska data**

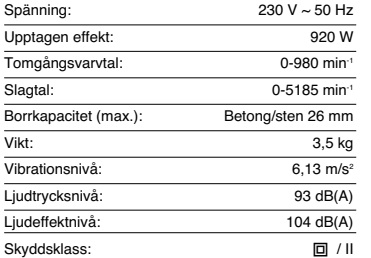

Buller- och vibrationsvärden uppmätta enligt EN 60745-2-6. Borrhammaren är inte avsedd för användning utomhus i enlighet med stycke 3 i direkti-vet 2000/14/EG.

### **3. Säkerhetsanvisningar**

**Gällande säkerhetsanvisningar finns i det bifogade häftet.**

## **4. Före användning**

- Kontrollera med en kabeldetektor att området där du ska borra är fritt från dolda gas- och vattenrör
- samt elektriska ledningar. Kontrollera innan du ansluter borrhammaren till elnätet att nätspänningen stämmer överens med uppgifterna på märkskylten.

### **4.1 Ändamålsenlig användning**

Maskinen är avsedd för hammarborrning i betong, sten och tegel, för bilning samt för borrning utan slag i metall och trä med användning av lämpliga borr.

## **4.2 Sätta in och byta verktyg (bild 2)**

 Rengör verktyget och fetta in det med en aning maskinfett innan du sätter in det.

**S**

- Dra tillbaka chuckhylsan (A) och håll fast.
- Vrid in det dammfria verktyget i verktygsfästet till stopp. Verktyget spärras fast automatiskt. Dra i verktyget för att kontrollera att det sitter fast.
- 

### **4.3 Ta ut verktyg (bild 3)**

Dra tillbaka chuckhylsan (A), håll fast och dra ut verktyget.

# **5. Användning (bild 1 - pos. 3)**

### **5.1 Koppla in / ifrån**

**Inkoppling:** Tryck in strömbrytaren (3). **Kontinuerlig drift:** Spärra strömbrytaren (3) med låsknappen (8).

**Frånkoppling:** Tryck in strömbrytaren (3) kort.

## Bestäm varvtalet genom att trycka in strömbrytaren

(3) mer eller mindre kraftigt. Varvtalet kan ställas in i förväg med det räfflade hjulet i strömbrytaren (3).

## **5.2 Stödhandtag (bild 1 - pos. 4)**

Av säkerhetsskäl ska du alltid använda borr-

- 
- hammaren tillsammans med stödhandtaget.<br>● Lossa på klämskruven (1o).<br>● Skjut stödhandtaget (4) över chucken och vrid till
- önskat läge. Dra åt klämskruven (1o) på nytt för att fixera stöd handtaget (4) i detta läge.
- **5.3 Djupanslag (bild 1 pos. 5)**

Lossa på vingskruven vid stödhandtaget och sätt in djupanslagets raka del i stödhandtagets borrhål. Ställ in djupanslaget och dra åt vingskruven på nytt.

### **5.4 Omkopplare: Borrning/slagborrning/bilning (bild 4)**

- Ställ omkopplaren (7) i läge (a) i för borrning<br>● Ställ omkopplaren (7) i läge (b) <sub>i</sub>† för slag-
- 
- borrning<br>● Ställ omkopplaren (7) i läge (c) ← för bilning

### **Obs!**

Vid hammarborrning behöver du inte pressa maski-nen särskilt mycket. En alltför hög anliggningskraft belastar bara motorn onödigt mycket. Kontrollera

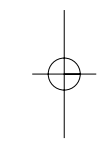

# **S**

borren i regelbundna intervaller. Slipa eller byt ut slöa borr.

# **6. Underhåll**

- Dra alltid ut stickkontakten inför arbeten på maskinen. Se till att borrhammaren alltid är ren.
- 
- Använd inga frätande medel när du rengör plastdelarna.
- 
- För att undvika dammavlagringar bör du rengöra<br>verhilationsöppningarna med tryckluft (max. 3 bar)<br>efter att du har avslutat jobbet.<br>• Kontrollera kolborstarna i regelbundna intervaller<br>(smutsiga eller slitna kolborstar
- 

# **7. Reservdelsbeställning**

Lämna följande uppgifter vid beställning av reserv-

- 
- 
- delar:<br>● Maskinens artikel-nr.<br>● Maskinens ident-nr.<br>● Reservdelsnummer för erforderlig reservdel<br>Aktuella priser och ytterligare information finns på<br>www.isc-gmbh.info

## **1. Laitteen kuvaus (kuva 1)**

- 
- 
- 1 Pölysuojus<br>2 Lukitushyls<br>3 Päälle-pois<br>4 Tukikahva 2 Lukitushylsy 3 Päälle-pois-katkaisin 4 Tukikahva
- 
- 5 Syvyysvaste<br>6 Kierrosluvun 6 Kierrosluvun säädin
- 
- 7 Vaihtokytkin poraus/iskuporaus/talttaus 8 Lukitusnuppi<br>9 Kiertosuunna 9 Kiertosuunnan vaihtokytkin oikea/vasen
- 10 Pinneruuvi

### **2. Tekniset tiedot**

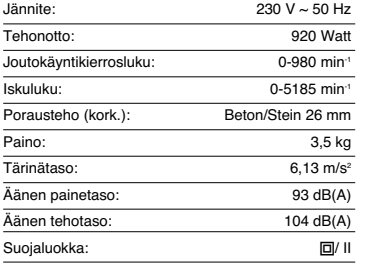

Melun- ja tärinänpäästöarvot mitattu standardin EN 60745-2-6 mukaan. Iskupora ei ole tarkoitettu käytet-täväksi ulkona, direktiivin 2000/14/EY artiklan 3 määräysten mukaan.

### **3. Turvallisuusohjeet**

**Vastaavat turvallisuusmääräykset löydät oheiste-tusta vihkosesta.**

### **4. Ennen käyttöönottoa**

- ■Tarkasta johdonetsintälaitteen avulla, ettei käyttökohteessa ole piiloon vedettyjä sähköjohtoja
- tai kaasu- ja vesiputkia. Tarkasta ennen laitteen liittämistä sähköverkkoon, että verkkojännite vastaa laitteen tehokilvessä annettuja tietoja.

## **4.1 Määräysten mukainen käyttö**

Laite on tarkoitettu betonin, kiven ja tiilien iskuporaukseen, talttatöihin sekä metallin ja puun poraukseen ilman iskua, käyttäen aina tarkoitukseen soveltuvaa poranterää

# **4.2 Työkalun asennus ja vaihto (kuva 2)**

- Puhdista työkalu ennen sen asettamista paikoilleen ja voitele se ohuesti konerasvalla.
- 

**FIN**

- Vedä lukitushylsy (A) taakse ja pidä se siellä. Työnnä pölytön työkalu kiertäen
- työkalunistukkaan vasteeseen asti. Työkalu lukkiutuu automaattisesti paikalleen. Tarkasta lukitus vetämällä työkalusta.

**4.3 työkalun irroitus (kuva 3)**

Vedä lukitushylsy (A) taakse, pidä se paikallaan ja ota työkalu pois.

# **5. Käyttöönotto (kuva 1 - nro 3)**

### **5.1 Käynnistys - sammutus**

**Käynnistys:** paina katkaisinta (3) **Jatkuva käynti:** varmista katkaisin (3) lukitusnupilla

# (8) **Sammutus:** Paina katkaisinta (3) lyhyesti

### Valitse kierrosluku painamalla katkaisinta (3)

voimakkaammin tai kevyemmin. Kiertämällä katkaisimessa (3) olevaa pykäläruuvia voit valita kierrosluvun ennakolta.

### **5.2 Tukikahva (kuva 1 - nro 4) Käytä iskuporakonetta turvallisuussyistä**

- **ainoastaan tukikahvan kera.**
- Löysennä pinneruuvia (10)
- Työnnä lisäkahva (4) poranistukan vlitse ja käännä se haluttuun asentoon.
- Kiristä pinneruuvi (10) jälleen, jolloin lisäkahva (4) lukittuu tähän asentoon.

**5.3 Syvyysvaste (kuva 1 - nro 5)**<br>Irroita tukikahvassa oleva siipiruuvi ja aseta<br>syvyysvasteen suora osa tukikahvan porausreikään.<br>Säädä syvyysvaste halutun mittaiseksi ja kiristä sitten siipiruuvi tiukkaan.

### **5.4 Vaihtokytkin: poraus/iskuporaus/talttaus (kuva 4)**

- Porausta varten tulee vaihtokytkin (7) panna asentoon (a)
- Iskuporausta varten tulee vaihtokytkin (7) kääntää
- asentoon (b) Talttausta varten tulee vaihtokytkin (7) kääntää asentoon (c) T

## **Huomio:**

Iskuporauksessa tarvitset vain vähäisen painovoiman. Liian voimakas paino työstökappalee-seen rasittaa moottoria tarpeettomasti. Tarkasta

 $\epsilon$ 

# **FIN**

poranterien kunto säännöllisin väliajoin. Teroita tylstyneet poranterät tai vaihda ne uusiin.

# **6. Huolto**

- 
- 
- 
- 
- Ennen kaikkia laitteelle tehtäviä töitä tulee<br>verkkopistoke irroittaa!<br>● Älä kaitteesi aina puhtaana.<br>● Älä käytä muoviosien puhdistukseen<br>● Pölynkertymien välttämiseksi tulee tuuletusraot<br>● Pölynkertymien välttämiseksi
- (kork. 3 baria). Tarkasta hiiliharjojen kunto säännöllisesti (likaantuneet tai kuluneet hiiliharjat aiheuttavat liiallista kipinöintiä ja kierroslukuhäiriöitä).
- 

# **7. Varaosien tilaus**

Varaosia tilatessasi anna seuraavat tiedot:

Laitteen tyyppi Laitteen tuotenumero

10

- 
- 

 Laitteen tunnusnumero Tarvittavan varaosan varaosanumero. Ajankohtaiset hinnat ja muut tiedot löydät osoitteesta www.isc-gmbh.info

# **1. Описание устройства (рис.1)**

- защита от пыли
- 2 фиксирующая втулка 3 переключатель вкл.-выкл.
- 4 дополнительная рукоятка
- 5 ограничитель глубины 6 Регулятор вращения
- 
- 7 Переключатель сверление/сверление с перфорацией/работа зубилом
- 8 Стопорная кнопка 9 Переключатель вращения вправо-влево
- 10 Зажимной винт

# **2. Технические данные**

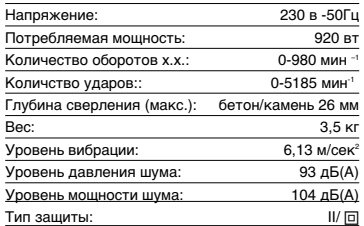

Данные параметров шума и вибрации измерены в соответствии с нормами EN 60745-2-6. Дрель с перфорацией согласно параграфу 3

постановления 2000/14/EG не предназначена для наружных работ.

### **3. Указания по технике безопастности**

**Соответствующие указания по технике безопастности Вы найдете в приложенной брошюре.**

### **4. Перед водом в эксплуатацию**

- Выявить на месте работы скрытую прокладку электрических проводов, газовых и водопроводных труб при помощи устройства для поиска проводки.
- Перед подключением к электросети убедитесь, что напряжение электросети соответствует данным, указанным на табличке с параметрам

**4.1 Использование согласно предназначению** Устройство предназначено для сверления с перфорацией бетона, камня и черепицы, а также для работы резцом и сверлением без перфорации металла и дерева с применением соответствующего сверла.

**RUS**

# **4.2 Установка и замена насадок (рис 2)**

- Перед установкой очистить и слегка смазать
- машинной смазкой насадку. Потянуть назад и удерживать фиксирующую
- втулку (А). Чистую насадку вращая вставить до конца в приемник инструмента. Насадка зафиксируется сама.
- Проверить фиксацию, потянув за насадку.

### **4.3 Удаление насадки (рис3)**

Потянуть назад и удерживать фиксирующую втулку (А), вынуть насадку.

## **5. Пуск (рис.1 – поз.3)**

# **5.1 Включение-выключение Включение:** переключатель (3) нажать

**Продолжительный режим работы:** переключатель (3) при помощи стопорной кнопки (8) зафиксировать

**Выключение:** переключатель (3) нажать кратковременно

Путем вариации силы нажатия на переключатель (3) подберите необходимую скорость вращения. Путем вращения винта с накатанной головкой на переключателе (3) Вы можете предварительно регулировать скорость вращения.

# **5.2 Дополнительная рукоятка (рис.1-поз.4). Используйте дрель с перфорацией по условиям техники безопастности только с**

**дополнительной рукояткой.** Зажимной винт (10) ослабить

- Дополнительную рукоятку (4) вставить через сверлильный патрон и повернуть в желаемую позицию.
- Зажимной винт (10) вновь крепко затянуть для того, чтобы дополнительную рукоятку (4) вновь зафиксировать в нужном положении.

## **5.3 Ограничитель глубины (рис.1-поз.5)**

Ослабить барашковый винт на дополнительной рукоятке и вставить штифт ограничения глубины в отверстие дополнительной рукоятки. Отрегулировать положение ограничителя глубины и вновь затянуть барашковый винт.

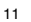

# **RUS**

- 
- **5.4 Переключатель: сверление/ сверление с**<br>пер**форацией/работа зубилом (рис. 4)**<br>● Для сверления перевести переключатель (7)<br>в положение (а) **i**
- 
- Для сверления с перфорацией повернуть<br>переключатель (7) в положение (b) **;†**<br>● Для работы зубилом повернуть
- переключатель (7) в положение (с)

### **Внимание:**

Для сверления с перфорацией необходима только небольшое усилие нажима. Давление с большой силой вызывает ненужную нагрузку на двигатиль. Контролируйте регулярно сверла. Затупившиеся сверла необходимо заточить или заменить.

### **6. Уход**

- 
- Перед проведением любых работ вынуть штекер из розетки!
- Содержите всегда ваш инструмент в
- 
- чистоте. Не используйте для чистки пластмассы
- едкие вещества. Для предотвращения отложения пыли необходимо после окончания работ прочистить вентиляционные отверстия
- сжатым воздухом (макс. 3 бар). Контролируйте регулярно угольные щетки (загрязненные или изношенные угольные щетки вызывают образование искр и сбои скорости вращения).

### **7. Заказ запасных частей**

При заказе запасных частей необходимо

привести следующие данные:

- Модификация устройства<br>● Номер артикула устройства
- 
- Идентификационный номер устройства Номер запасной части требуемой для замена

детали Актуальные цены и информация находятся на сайте www.isc-gmbh.info

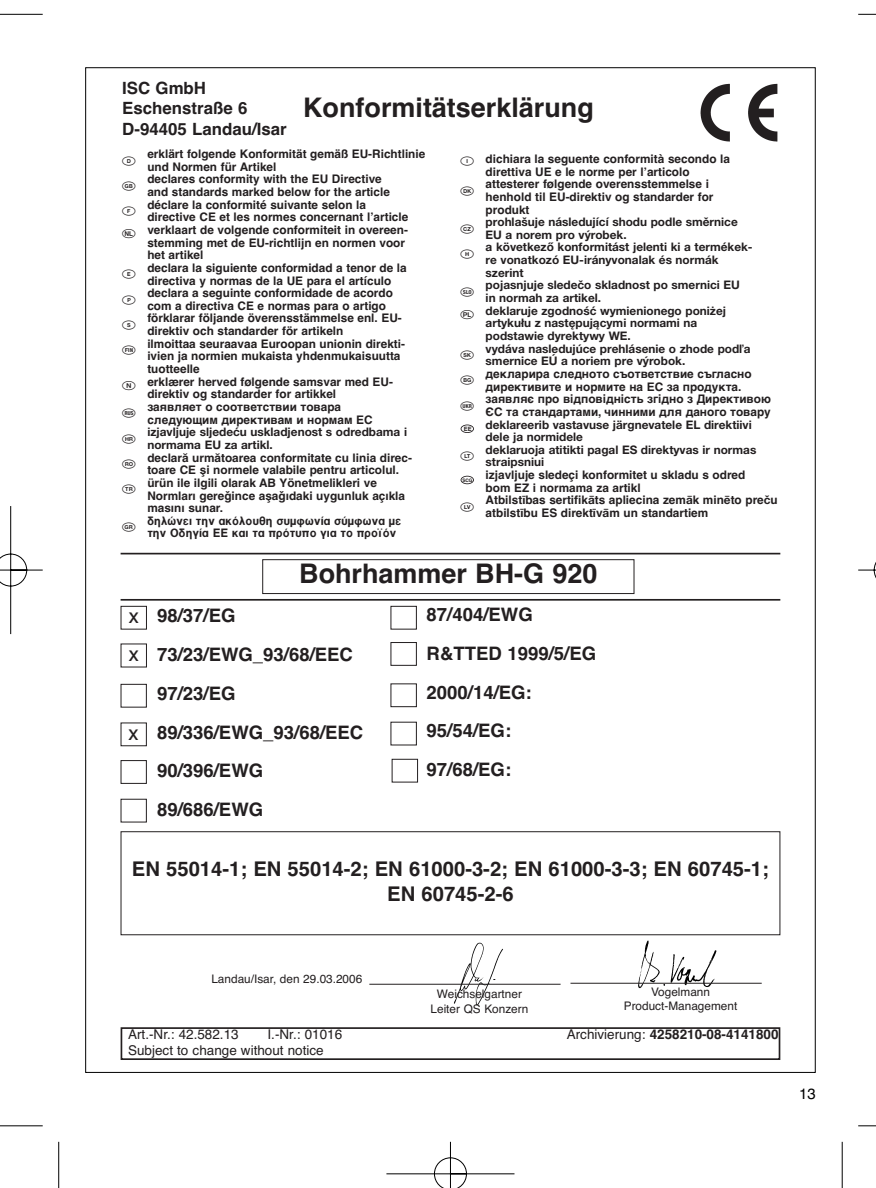

Auf das in der Anleitung bezeichnete Gerät geben wir 2 Jahre Garantie, für den Fall, dass unser Produkt mangelhaft sein sollte.<br>Die 2-Jahres-Frist beginnt mit dem Gefahrenübergang oder der Dibenahme des Gerätes durch den Kunden. Voraussetzung für<br>die Geltendmachung der Garantie ist

**Selbstverständlich bleiben Ihnen die gesetzlichen Gewährleistungsrechte innerhalb dieser 2 Jahre erhalten.** Die Garan-tie gilt für den Bereich der Bundesrepublik Deutschland oder der jeweiligen Länder des regionalen Hauptvertriebspartners als Er-<br>gänzung der lokal gültigen gesetzlichen Vorschriften. Bitte be-achten Siel hen Ansprechpart<br>achten Sie Ihren Ansprechpartner des regional zuständigen Kun-<br>den

ISC GmbH · International Service Center Eschenstraße 6 · D-94405 Landau/Isar (Germany) Info-Tel. 0180-5 120 509 • Telefax 0180-5 835 830 Service- und Infoserver: http://www.isc-gmbh.info

**④∨Se GAARATINEEVIS**<br>IS with starting the starting the value of the starting of the starting of the starting of the starting of the<br>interaction of the starting of the starting of the starting of the starting of the starti

Lownæssige forbrugerrettigheder er naturligvis stadigvæk gældende<br>Linden for garantiperioden på de 2 år.<br>Garantien gælder som supplement til lokalt gældende bestemmelser i det land,<br>kvor den regionale hovedforhandler har s

# **TAKUUTODISTUS**

(@) TAKUUTODISTUS<br>Käyttööhjessa kuvatulle laitteelle myönnämme 2 vuoden takuun siinä tapaukassa.<br>Käyttööhjessa kuvatulle laitteelle myönnämme 10:00 on määräksä aikaa<br>joiko vaaransiiriymishekkeitä tai siitä hekkestä, joikin

sällyvät näiden 2 vuoden aikana.<br>Takuu on voimassa Saksan Liittotasavallan alueella tai kunkin päämyyntiedusta:<br>jan alueen maissa paikallisesti voimassaolevien lakimääräysten täydennyksenä.<br>Asiakkaan tulee kääntyä takuuasi

(S) **GARANTIBEVIIS**<br>Viläman 2 är garanti på produkten som beskrivs i bruksanvisningen. Denna<br>rakkingar på en produkten som beskrivs i bruksanvisningen. Denna<br>rakkivegången eller när kunden har tagit ernot produkten från sä

**denna 2-års-period.** Garantin gäller endast för Förbundsrepubliken Tyskland eller i de länder där den

regionala centraldistributionspartnern befinner sig som komplettering till de lags<br>tadgade föreskrifter som gäller i resp. land. Kontakta din kontaktperson vid den<br>regionala kundtjänsten eller vänd dig till serviceadressen

 $\overline{\text{GSD}}$  **TapperTrillico ynconocespectre**<br>  $\overline{\text{GSD}}$  **TapperTrillico ynconocespectre**<br>  $\overline{\text{GSD}}$  **CapperTrillico ynconocespectre**<br>  $\overline{\text{GSD}}$   $\overline{\text{GSD}}$   $\overline{\text{GSD}}$   $\overline{\text{GSD}}$   $\overline{\text{GSD}}$   $\overline{\text{GSD}}$   $\overline{\text{GSD}}$ 

- Der tages forbehold för tekniske ændringer

- Förbehåll för tekniska förändringar
- Oikeus teknisiin muutoksiin pidätetään
- $\circledast$  Сохраняется право на технические изменения

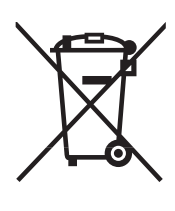

# <sup><sup>®</sup> Gælder kun EU-lande</sup>

Smid ikke el-værktøj ud som almindeligt husholdningsaffald.

I henhold til EF-direktiv 2002/96 om elektroaffald og dets omsættelse til national lovgivning skal brugt el-værktøj indsamles adskilt og indleveres på genbrugsstation.

Recycling-alternativ til tilbagesendelse af brugt vare:

Ejeren af det elektroniske apparat er forpligtet til – som et alternativ i stedet for tilbagesendelse – at medvirke til, at relevante dele af apparatet genanvendes ifølge miljøforskrifterne i tilfælde af overdra gelse af ejerskab til tredjeperson. Det brugte apparat kan også overdrages til et deponeringssted, som vil varetage bortskaffelsen af apparatets dele i overensstemmelse med nationale bestemmelser vedrørende skrotning og genbrug. Ikke omfattet heraf er tilbehørsdele og hjælpemidler, som ikke indeholder elektroniske komponenter.

S Endast för EU-länder

Kasta inte elverktyg i hushållssoporna.

Enligt det europeiska direktivet 2002/96/EG om avfall som utgörs av eller innehåller elektriska eller elektroniska produkter och dess tillämpning i den nationella lagstiftningen, måste förbrukade elverktyg källsorteras och lämnas

Återvinnings-alternativ till begäran om återsändning: Som ett alternativ till återsändning är ägaren av elutrustningen skyldig att bidraga till ändamålsenlig avfallshantering för det fall att utrustningen ska skrotas. Efter att den förbrukade utrustningen har läm nats in till en avfallsstation kan den omhändertas i enlighet med gällande nationella lagstiftning om återvinning och avfallshantering. Detta gäller inte för tillbehörsdelar och hjälpmedel utan elektriska kompo-nenter vars syfte har varit att komplettera den förbrukade utrustningen.

### - Koskee ainoastaan EU-jäsenmaita

Älä heitä sähkötyökaluja kotitalousjätteisiin.

Sähkökäyttöisiä ja elektronisia vanhoja laitteita koskevan Euroopan direktiivin 2002/96/EY mukaan, joka<br>on sisällytetty kansallisiin lakeihin, tulee loppuun käytetyt sähkökäyttöiset työkalut kerätä erikseen ja toimittaa ympäristöystävälliseen kierrätykseen uusiokäyttöä varten.

## Kierrätys vaihtoehtona takaisinlähettämiselle:

Sähkölaitteen omistajan velvollisuus on takaisinlähettämisen vaihtoehtona avustaa laitteen asianmukai sta hävittämistä kierrätyksen kautta, kun laite poistetaan käytöstä. Laitteen voi toimittaa myös kierrätyspisteeseen, joka suorittaa laitteen hävittämisen paikallisten kierrätys- ja jätteenpoistomääräysten mukaisesti hyödyntäen käyttökelpoiset raaka-aineet. Tämä ei koske käytöstä poistettaviin laitteisiin kuuluvia lisävarusteita tai apulaitteita, joissa ei ole sähköosia.

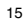

Только для стран ЕС

Запрещено выбрасывать электроинструмент в обычный домашний мусор.

Согласно европейской директиве 2002/96/EG об использованных электрических и электронных устройствах и реализации в правовой системе соответствующей страны необходимо использованный электрический инструмент утилизировать отдельно и направлять на вторичную переработку для охраны окружающей среды.

Вторичная переработка - альтернатива обязятельной отсылке устройства назад изґотовителю: Владелец электрическоґо устройства в случае избавления от собственности обязан, в качестве альтернативы отсылки назад изґотовителю, содействовать надлежащей утилизации. Пришедшее в неґодность устройство может быть передано в приемный пункт, который осуществит<br>ликвидацию в соответствии с законом страны о цикличном производстве и обращении с<br>мусором. Это не относится к приложенным к пришедшему в неґ части.

## $\circledR$

Eftertryk eller anden form for mangfoldiggørelse af skriftligt materiale, ledsagepapirer indbefattet, som omhandler produkter, er kun tilladt efter udtrykkelig tilladelse fra ISC GmbH.

### $\circledcirc$

Eftertryck eller annan duplicering av dokumentation och medföljande underlag för produkter, även utdrag, är endast tillåtet med uttryckligt till-stånd från ISC GmbH.

## $\bigoplus$

Tuotteiden dokumentaatioiden ja muiden mukaanliitettyjen asiakirjojen vain osittainenkin kopiointi tai muunlainen monistaminen on sallittu ainoastaan ISC GmbH:n nimenomaisella luvalla.

### $\circledR$

Перепечатывание или прочие виды размножения документации и<br>сопроводительных листов продукции фирмы, полностью или<br>частично, разрешено производить только с однозначного<br>разрешения ISC GmbH.